## **Data Types and Type Conversions ENEE 140**

**Prof. Tudor Dumitraș** Assistant Professor, ECE University of Maryland, College Park

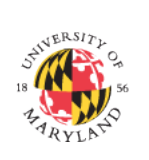

http://ter.ps/enee140

## **Today's Lecture**

- Where we've been
	- Scalar data types (int, long, float, double, char)
	- Basic control flow (while and if)
	- $-$  Functions
- Where we're going today
	- Data types and type conversion
	- Bitwise operations
	- Branching
	- Global variables
	- $-$  Random number generation
	- $-$  *Testing*
	- Project 1
- Where we're going next
	- Vector data types (arrays and strings) **2**

**3** 

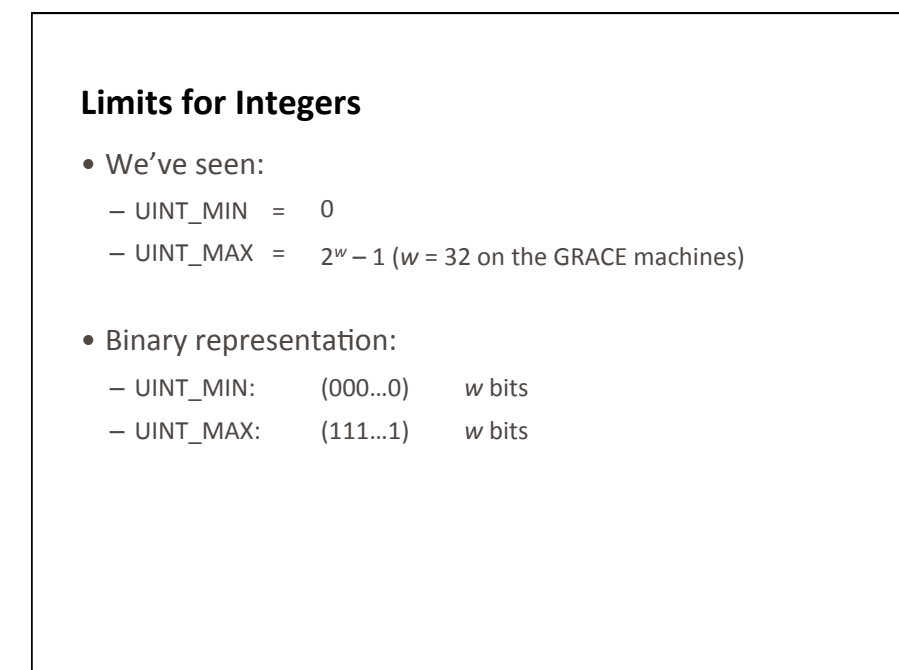

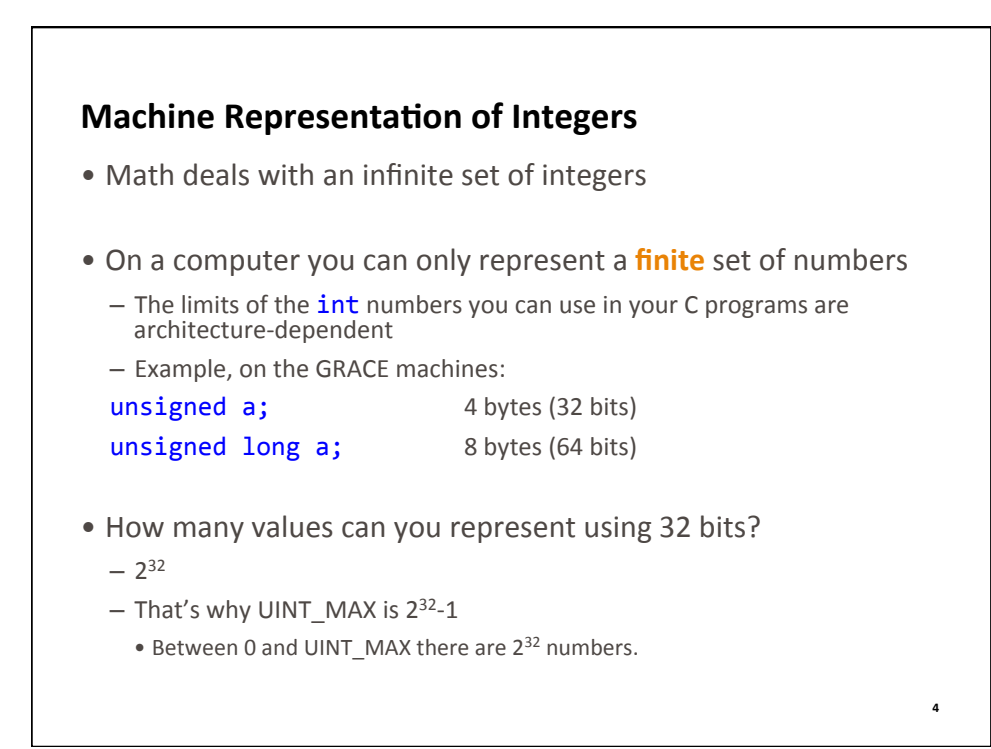

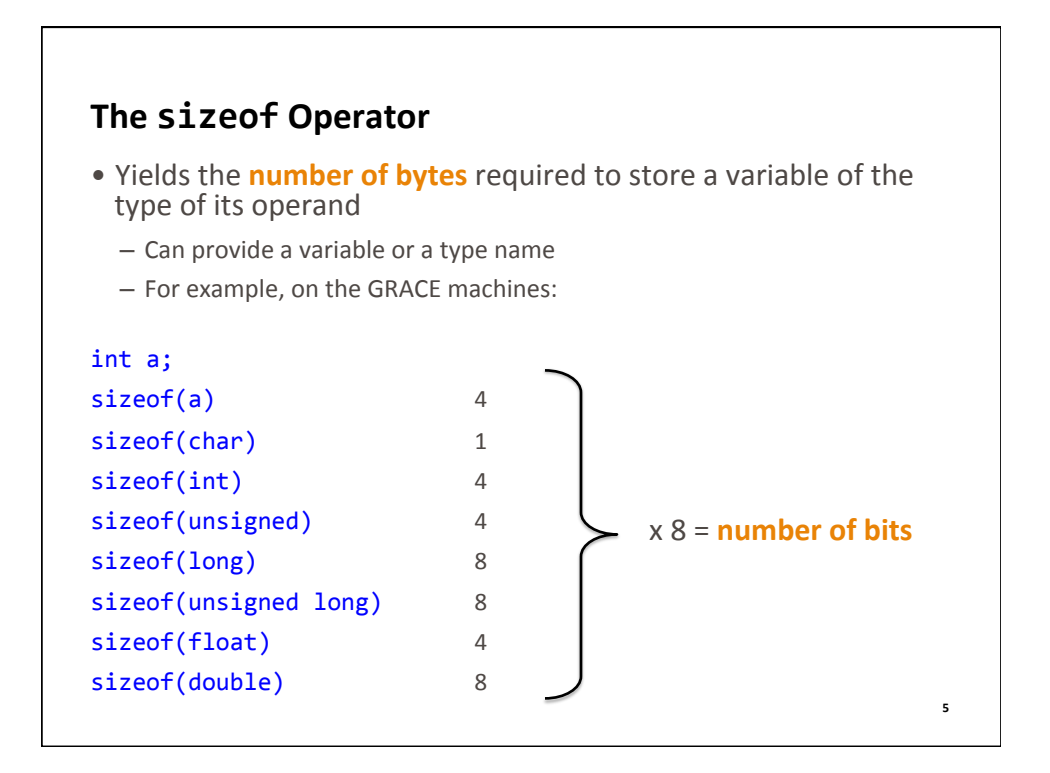

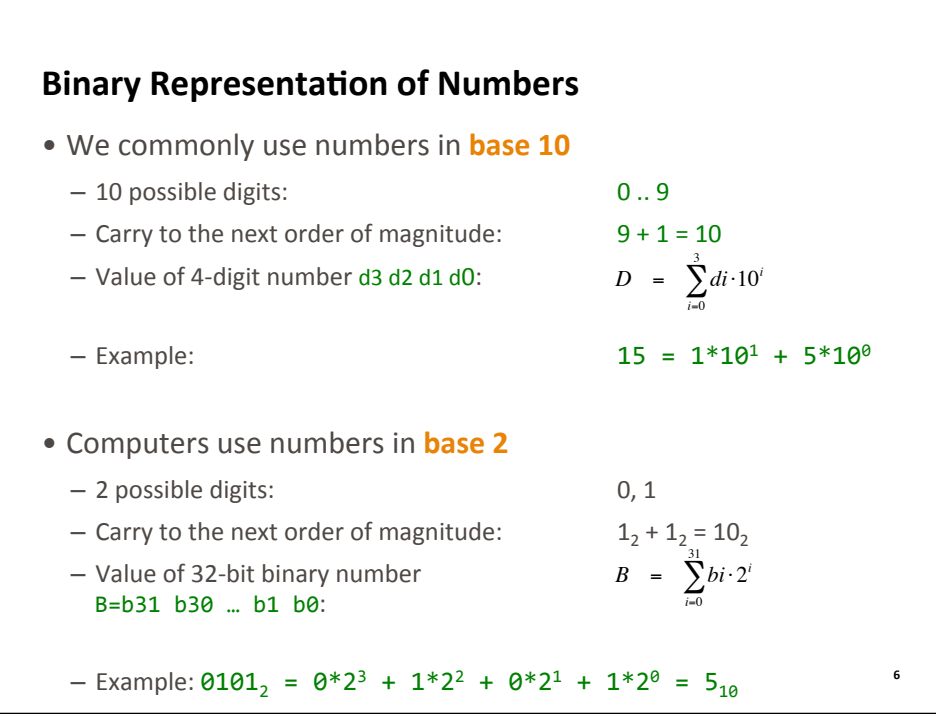

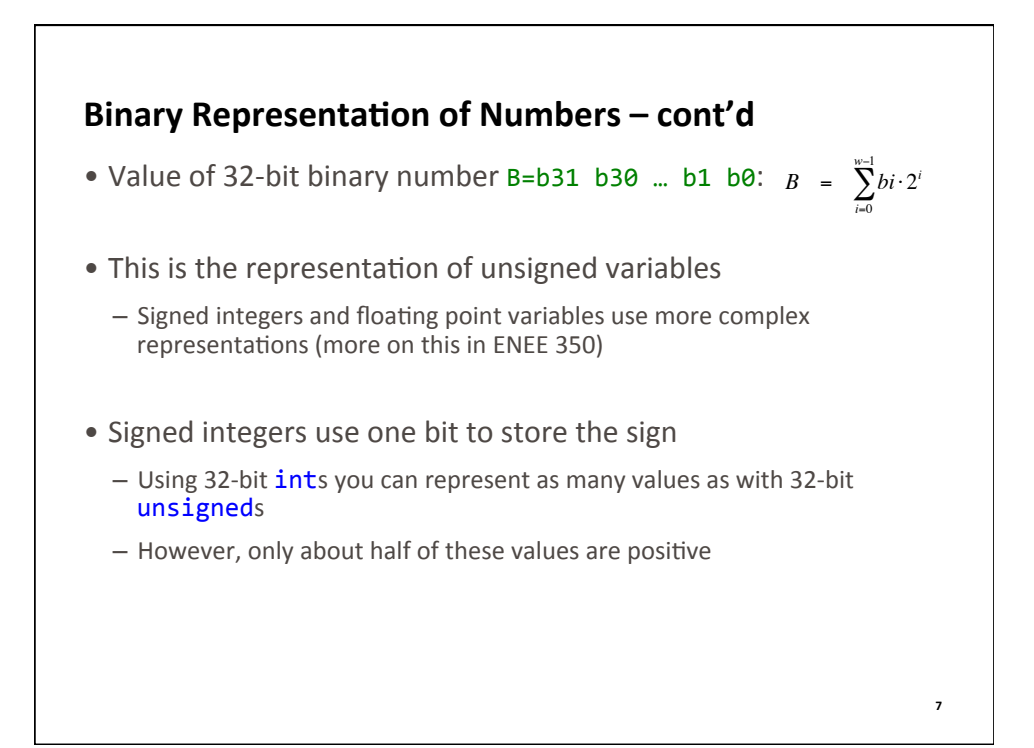

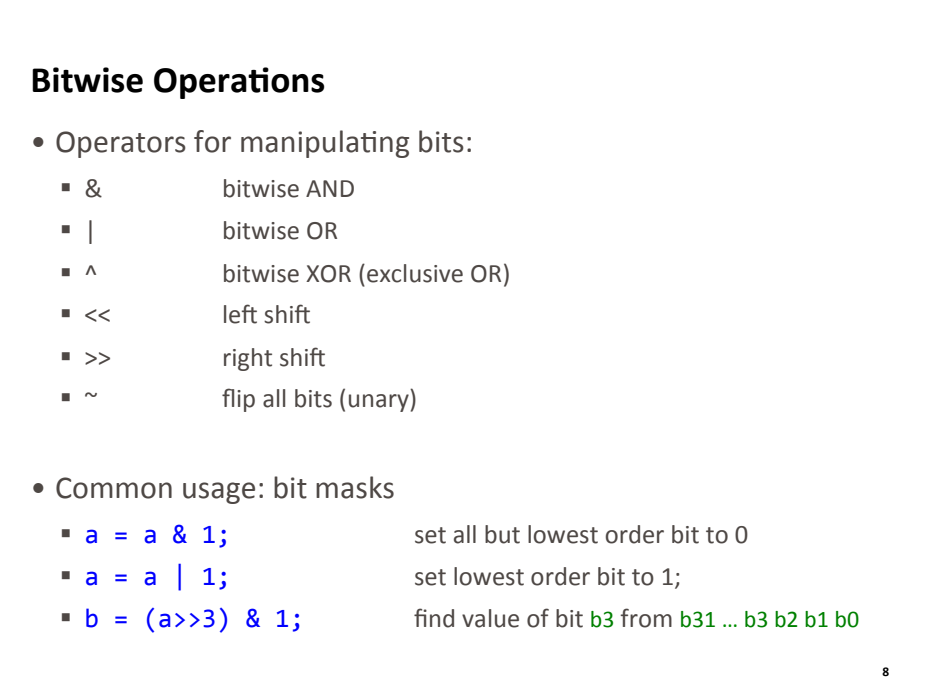

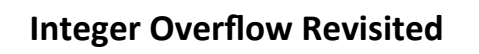

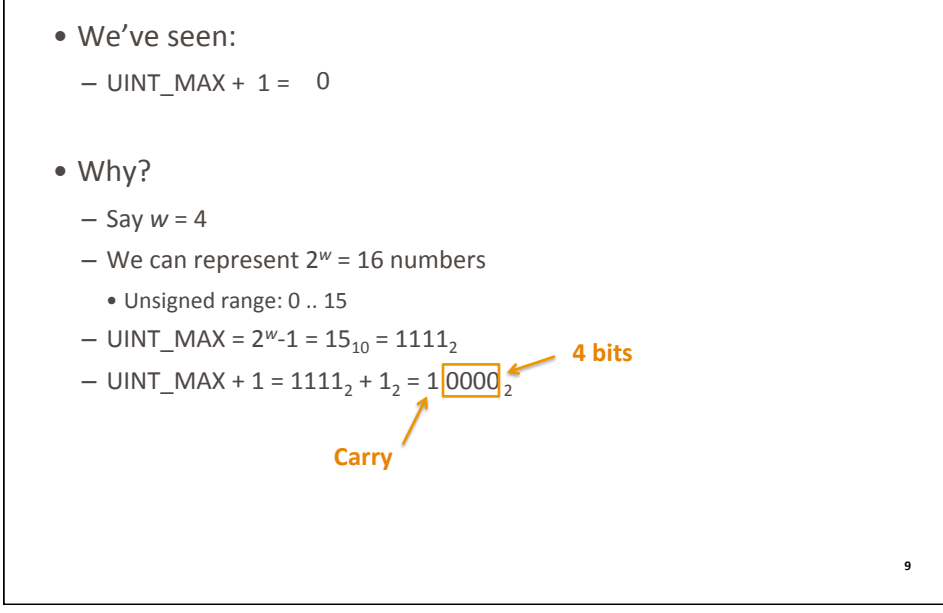

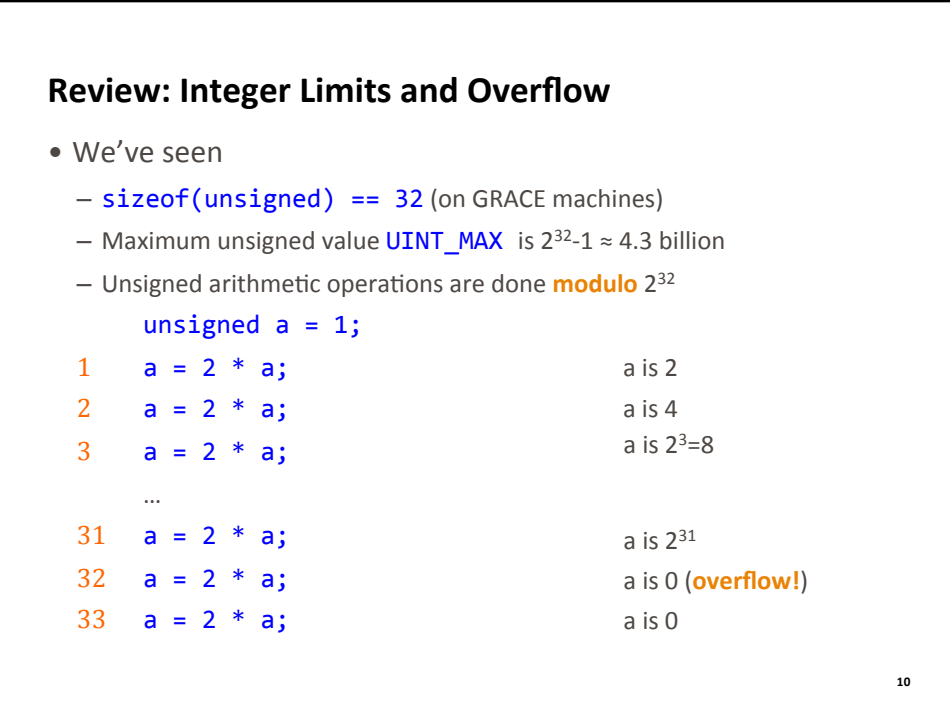

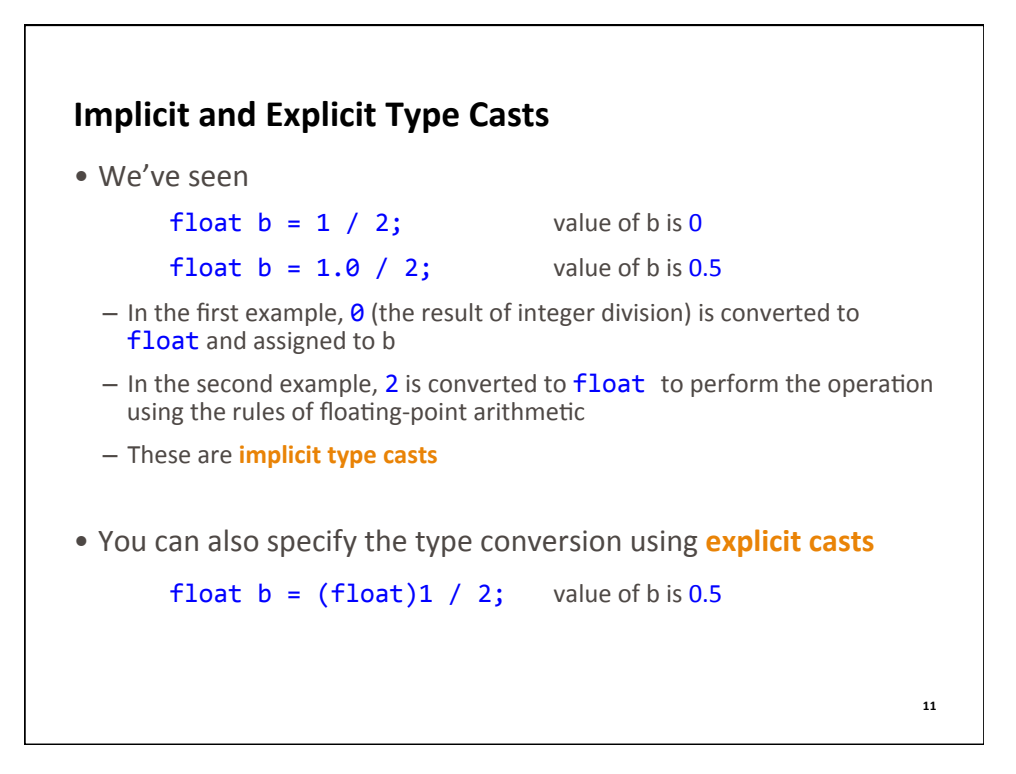

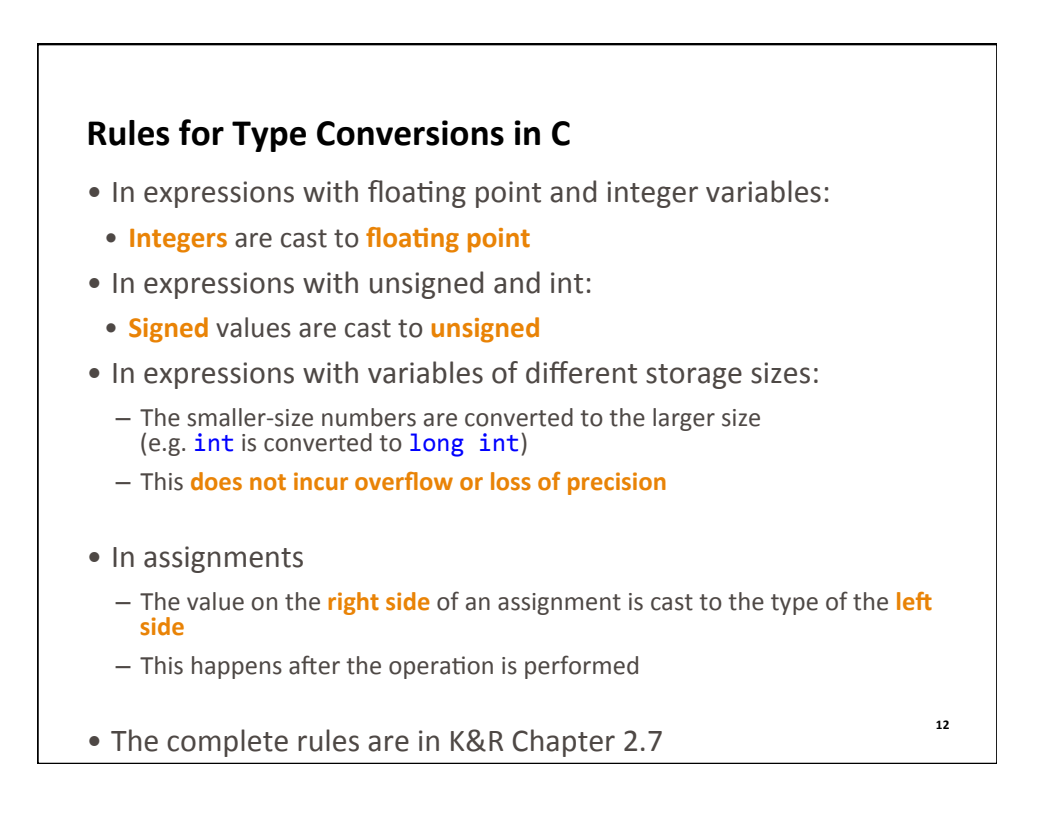

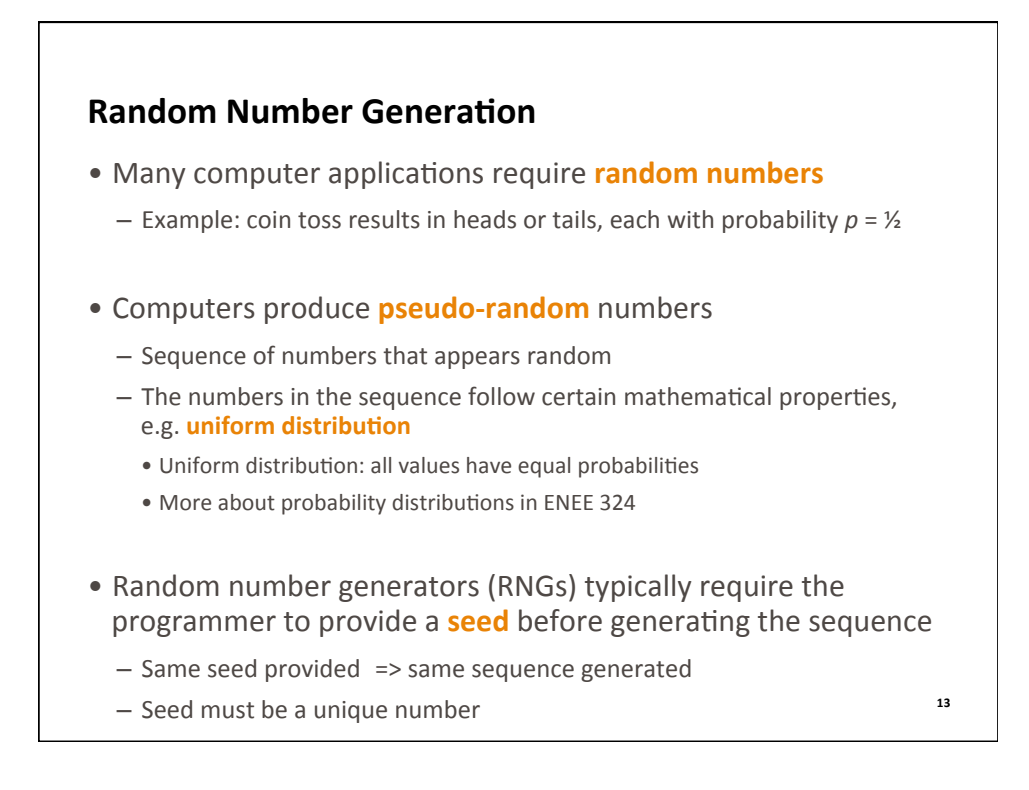

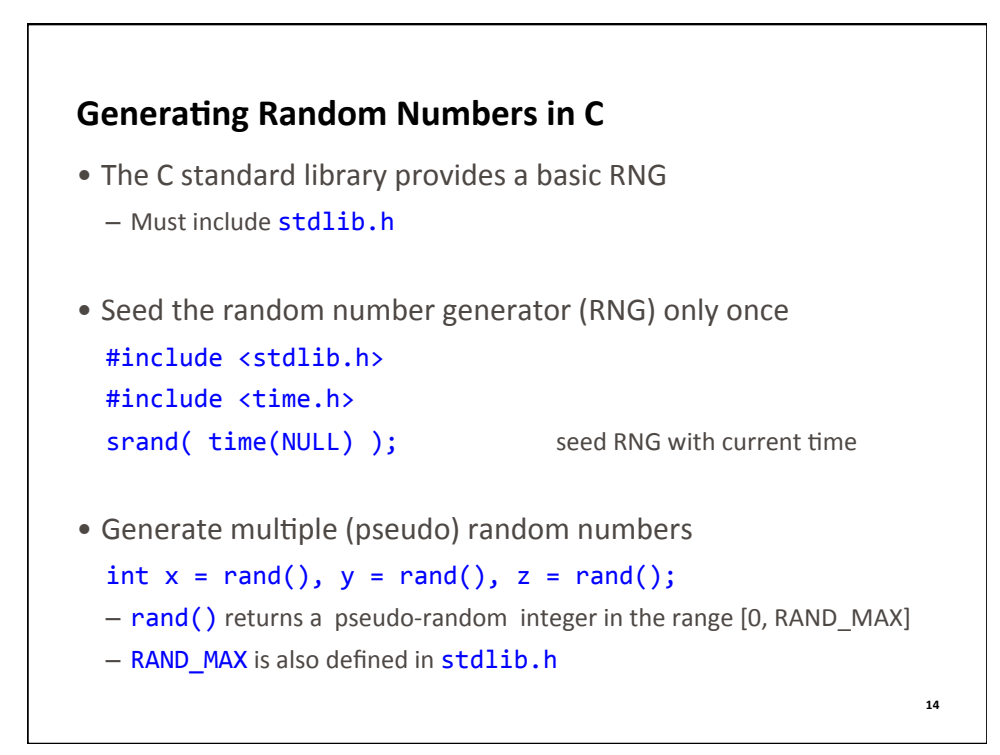

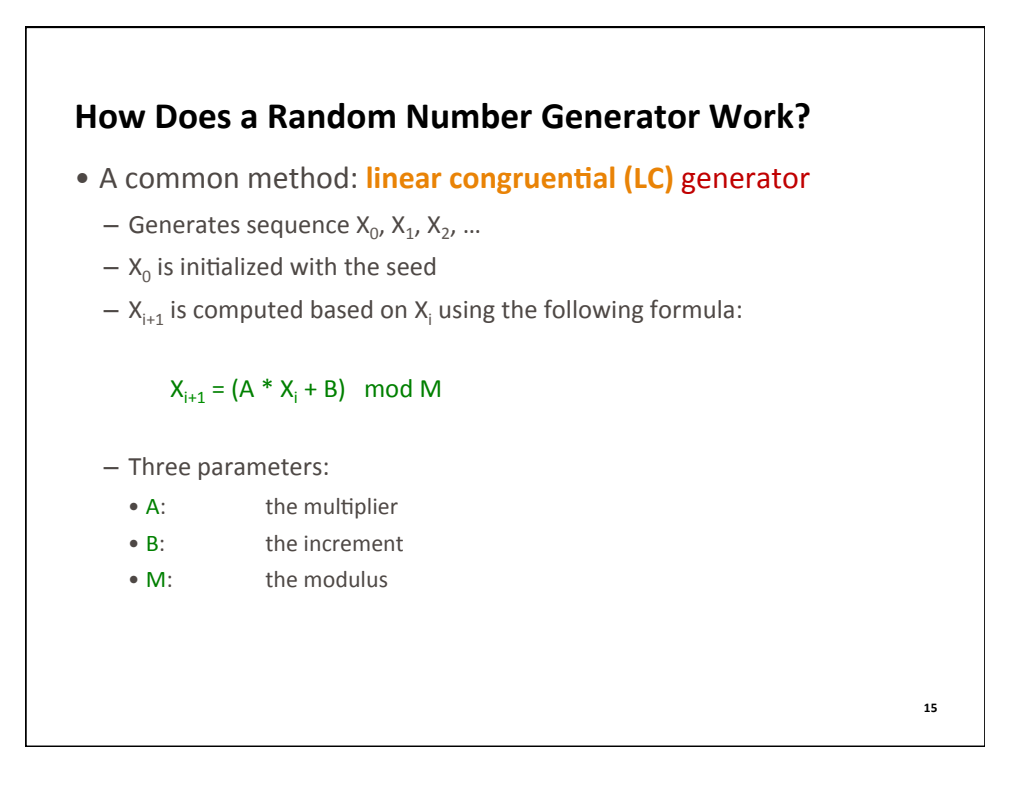

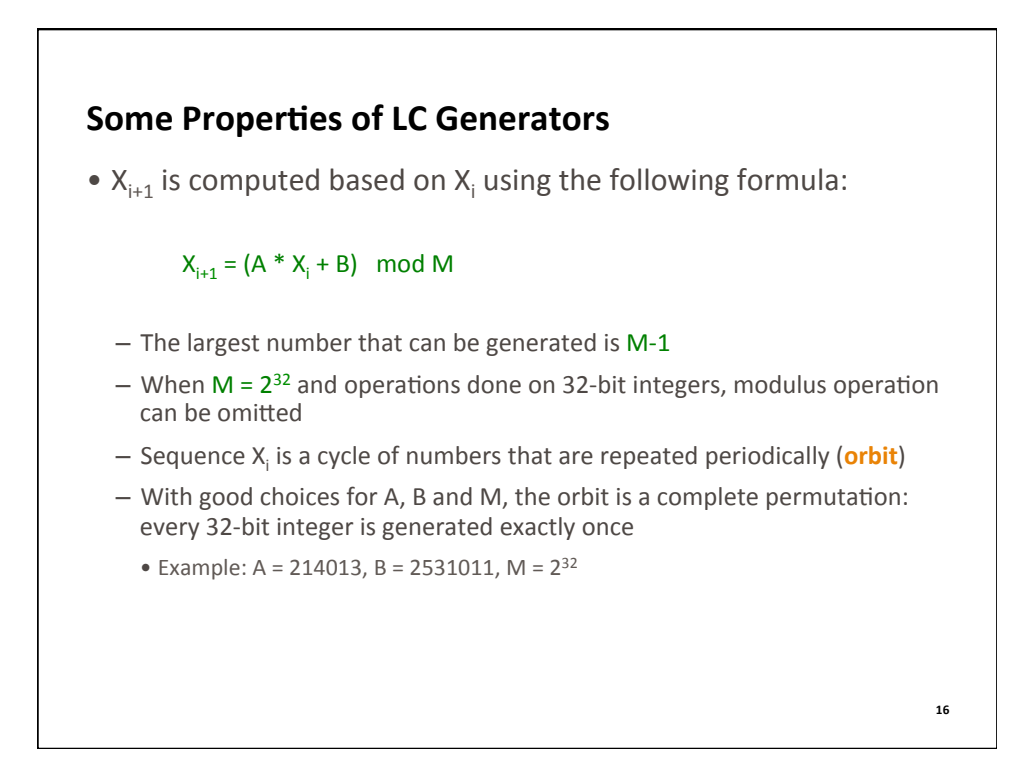

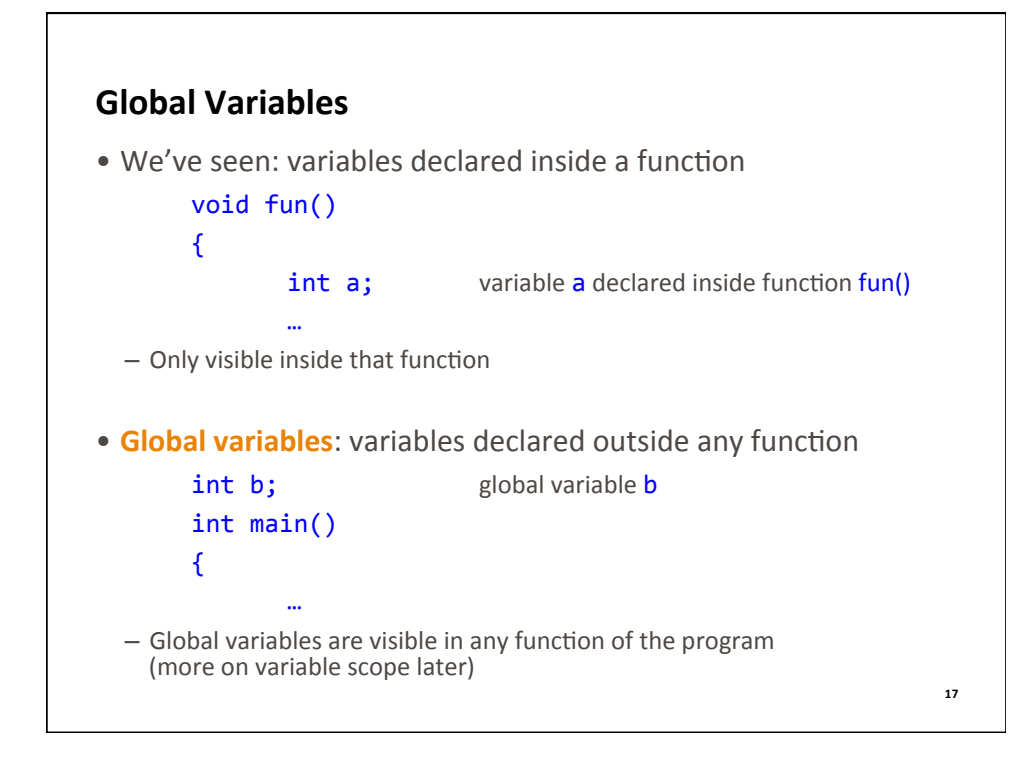

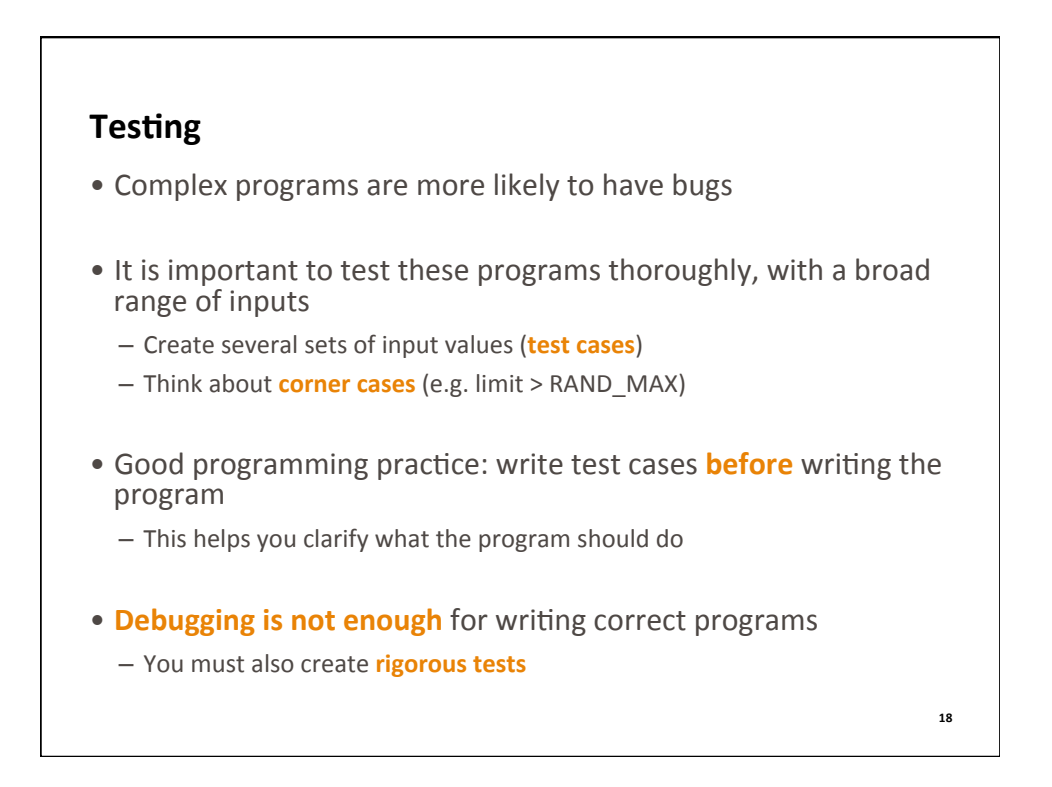

## **Review of Lecture**

- What did we learn?
	- Binary representation of unsigned integers
	- $-$  Bitwise operations and bit masks
	- Type conversions
	- Global variables
	- Random numbers
	- $-$  The linear-congruential random number generator
	- *Tes\$ng*
- Next lecture
	- Arrays and strings
- Assignments for this week
	- Read K&R Chapters 1.6, 1.9, 2.3, 2.4, 4.1, 4.2, B3
	- $-$  Weekly challenge: **strncpy.c**
	- Homework: Lab06.pdf (on http://ter.ps/enee140), due on Friday at 11:59 pm
	- **Quiz 5**, due on Monday at 11:59 pm
	- Project 1: **enee140\_s16\_p1.pdf** (on http://ter.ps/enee140), due on March 21 at 11:59 pm

**19**